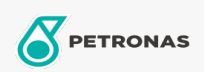

## Óleo de engrenagem

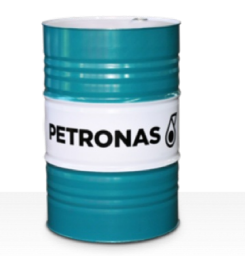

## **PETRONAS Gear MEP**

## Gama:

Descrição longa: Os óleos da série PETRONAS Gear MEP são óleos para engrenagens industriais de desempenho superior, especialmente desenvolvidos para diversos tipos de engrenagens industriais vedadas que funcionam desde condições normais a pesadas.

B Folha de dados do produto

Viscosidade: 1000

Especificações da indústria: AGMA 9005-E02 DIN 51517 Part III ISO 12925-1 CKC/CKD U.S. Steel 224

Aprovações/cumprimento de requisitos - Only for IML: David Brown S1.53.101 Fives Cincinnati Machine Gear GM LS 2 EP Gear Oil

Sector (s): Cimento, Construção, Fabrico geral, Papel e pasta, Geração de energia (carvão), Geração de energia (nuclear), RailRoad, Aço, Açúcar, Exploração mineira da superfície, Exploração mineira subterrânea